#### **Today** CSE 503 ● Delta Debugging Software Engineering ○ Motivating examples ○ Live demo Winter 2021 ○ A little quiz ○ Discussion **Delta Debugging** February 03, 2021 This is a crashing test case This is a crashing test case <td align=left valign=top><br><SELECT NAME="op sys" MULTIPLE SIZE=7> ● Crashed Mozilla <td align=left valign=top><br><SELECT NAME="op sys" MULTIPLE SIZE=7><br><OPTION VALUE="All">All ● Crashed Mozilla <br />
COPTION VALUE="All">All <OPTION VALUE="All">All<br><OPTION VALUE="Windows 3.1">Windows 3.1<br><OPTION VALUE="Windows 95">Windows 95<br><OPTION VALUE="Windows 98">Windows 98 <OPTION VALUE="All">All<br><OPTION VALUE="Windows 3.1">Windows 3.1<br><OPTION VALUE="Windows 95">Windows 95<br><OPTION VALUE="Windows 98">Windows 98 ● How would you debug ● How would you debug COPTION VALUE="Windows 30 2Windows 30<br>COPTION VALUE="Windows 2000">Windows 2000<br>COPTION VALUE="Windows NT">Windows NT<br>COPTION VALUE="Windows NT">Windows NT COPTION VALUE="Windows 50 / Windows 50<br>
COPTION VALUE="Windows 2000">Windows 2006<br>
COPTION VALUE="Windows RT">Windows RT<br>
COPTION VALUE="Windows RT">Windows RT the problem? the problem? cOPTION VALUE-"Mac System 7">Mac System 7.5<br>
COPTION VALUE-"Mac System 7">Mac System 7.5<br>
COPTION VALUE-"Mac System 7.5 ">Mac System 7.5<br>
COPTION VALUE-"Mac System 8.62">Mac System 8.6.1<br>
COPTION VALUE-"Mac System 8.67">Ma COPTION VALUE-"Mac System 7">Mac System 7.5<br>
COPTION VALUE-"Mac System 7.5">Mac System 7.5<br>
COPTION VALUE-"Mac System 7.5">Mac System 7.5<br>
COPTION VALUE-"Mac System 8.8">Mac System 8.6.1<br>
COPTION VALUE-"Mac System 8.8">Mac ● A minimal test case is: <SELECT> ● Can we automate the **SOPTION VALUE="Linux">Linux<br>SOPTION VALUE="Linux">Linux<br>SOPTION VALUE="BSDI">BSDI<br>SOPTION VALUE="FreeBSD">FreeBSD"** COPTION VALUE="Linux">Linux<br>COPTION VALUE="Linux">Linux<br>COPTION VALUE="BSDI">BSDI<br>COPTION VALUE="FreeBSD">FreeBSD process of minimizing ZODTTOM MALLIC-"MAERCH" SMAERCH <OPTTON\_VALUE="NetRSD">NetRSD <OFIION VALUE="NetBSD">NetBSD"<br><OPTION VALUE="OpenBSD">OpenBSD<br><OPTION VALUE="AIX">AIX test cases? <OPTION VALUE="BeOS">BeOS <0PTION VALUE="BeOS">BeOS ● What's the naive <OPTION\_VALUE="Neutrino">Neutrino <OPTION\_VALUE="Neutrino">Neutring COPTION VALUE="OpenVMS">OpenVMS<br>
<OPTION VALUE="OS/2">OS/2<br>
<OPTION VALUE="OS/2">OS/2<br>
<OPTION VALUE="OSF/1">OSF/1 <OPTION\_VALUE="OpenVMS">OpenVMS approach for an <OPTION VALUE="Solaris">Solaris<br>
<OPTION VALUE="SunOS">SunOS<br>
<OPTION VALUE="other">other</SELECT></td> COLLON VALUE="Solaris">Solaris optimal solution?<td align=left valign=top> <td align=left valign=top> <GO aIIBN=I=PTC VariaNe=CUP><br><GELECT NAALUE="--">--<OPTION VALUE="PI">PI<DPTION VALUE="P2">PI<OPTION<br><OPTION VALUE="--">---OPTION VALUE="PB">PI<OPTION<br>VALUE="P3">P3<OPTION VALUE="P4">P4<OPTION VALUE="P5">P5</SELECT> VALUE="DE"\DE//CELECT\  $71+45$ v/tu><br><td align=left valign=top><br><SELECT NAME="bug severity" MULTIPLE SIZE=7> v/cu›<br><td align=left valign=top><br><SELECT NAME="bug severity" MULTIPLE SIZE=7> <DPTION VALUE="blocker">blocker<OPTION VALUE="critical">critical<OPTION <OPTION\_VALUE="blocker">blocker<OPTION\_VALUE="critical">critical<OPTION -YOPTION VALUE="DIOCKer">DIOCKer<UPTION VALUE="Critical"<br>VALUE="major">major<OPTION<br>VALUE="normal">normal<OPTION VALUE="minor">minor<OPTION <OPIION VALUE="DIOCKer">DIOCKer<OPIION VALUE="Critical"<br>VALUE="major">major<OPTION<br>VALUE="normal">normal<OPTION VALUE="minor">minor<OPTION VALUE="trivial">trivial<OPTION\_VALUE="enhancement">enhancement</SELEC VALUE="trivial">trivial<OPTION\_VALUE="enhancement">enhancement</SELEC </tr><br></tr><br></table>

 $\frac{1}{2}$ 

</tr><br></tr><br></table>

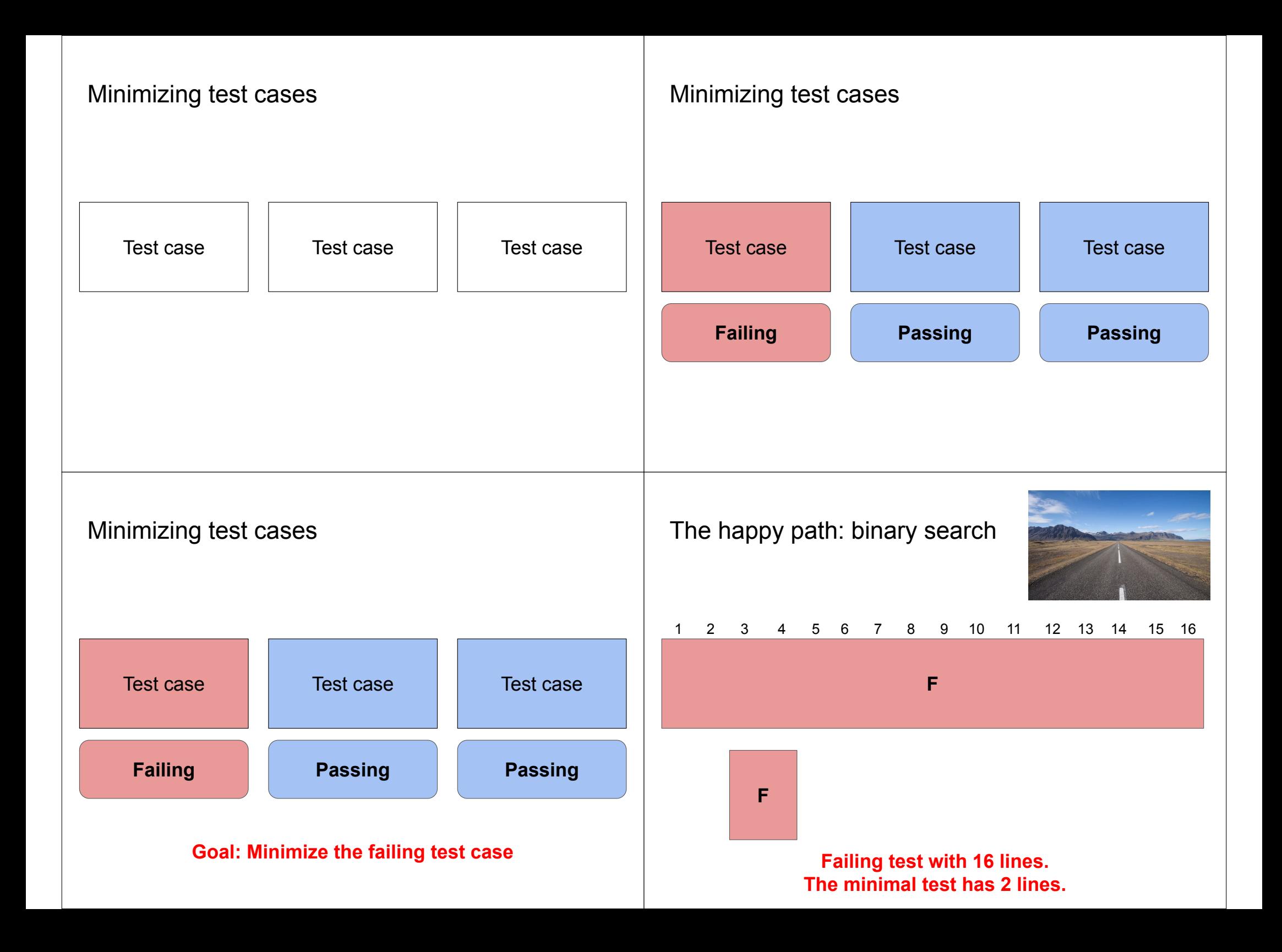

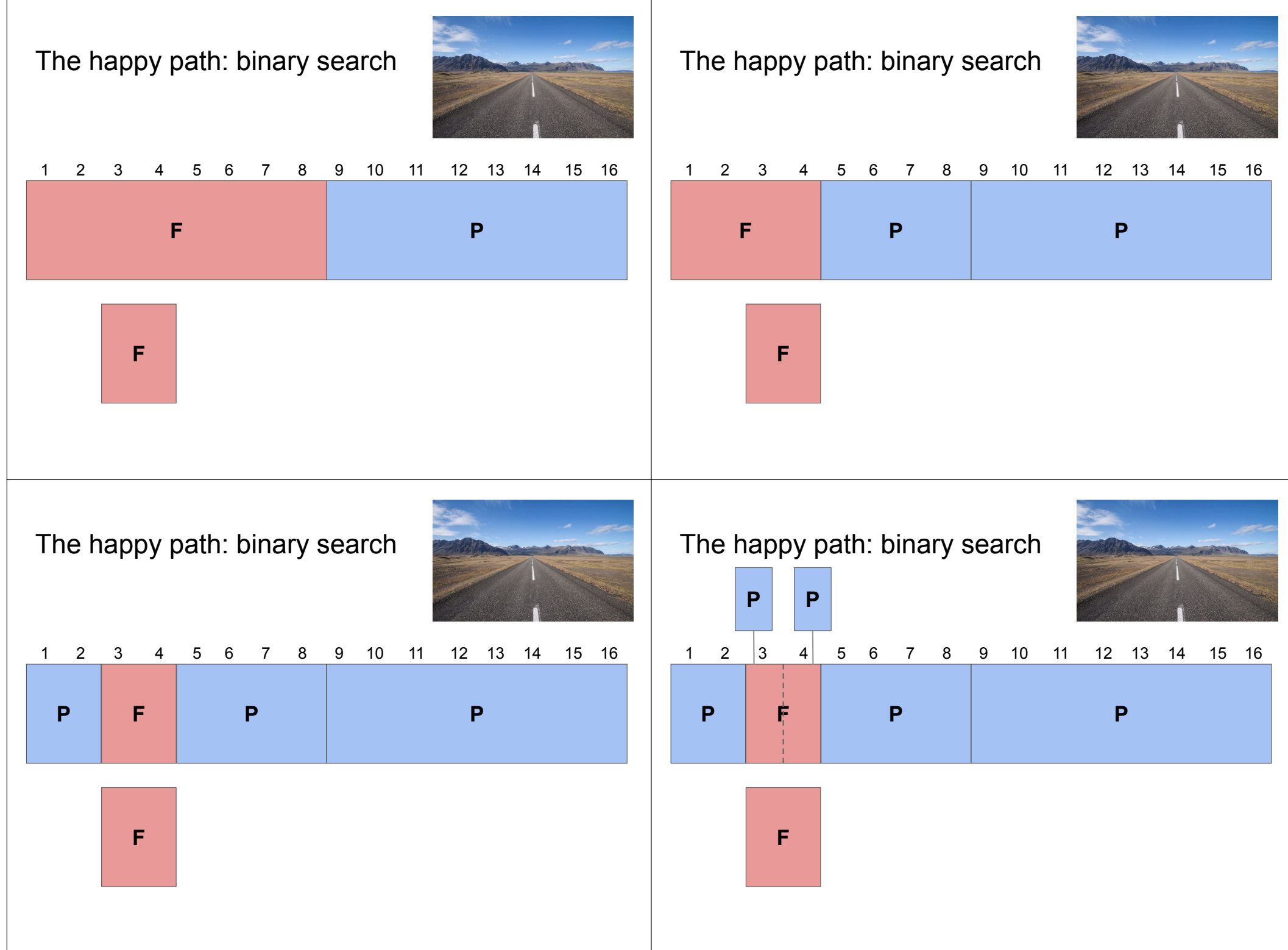

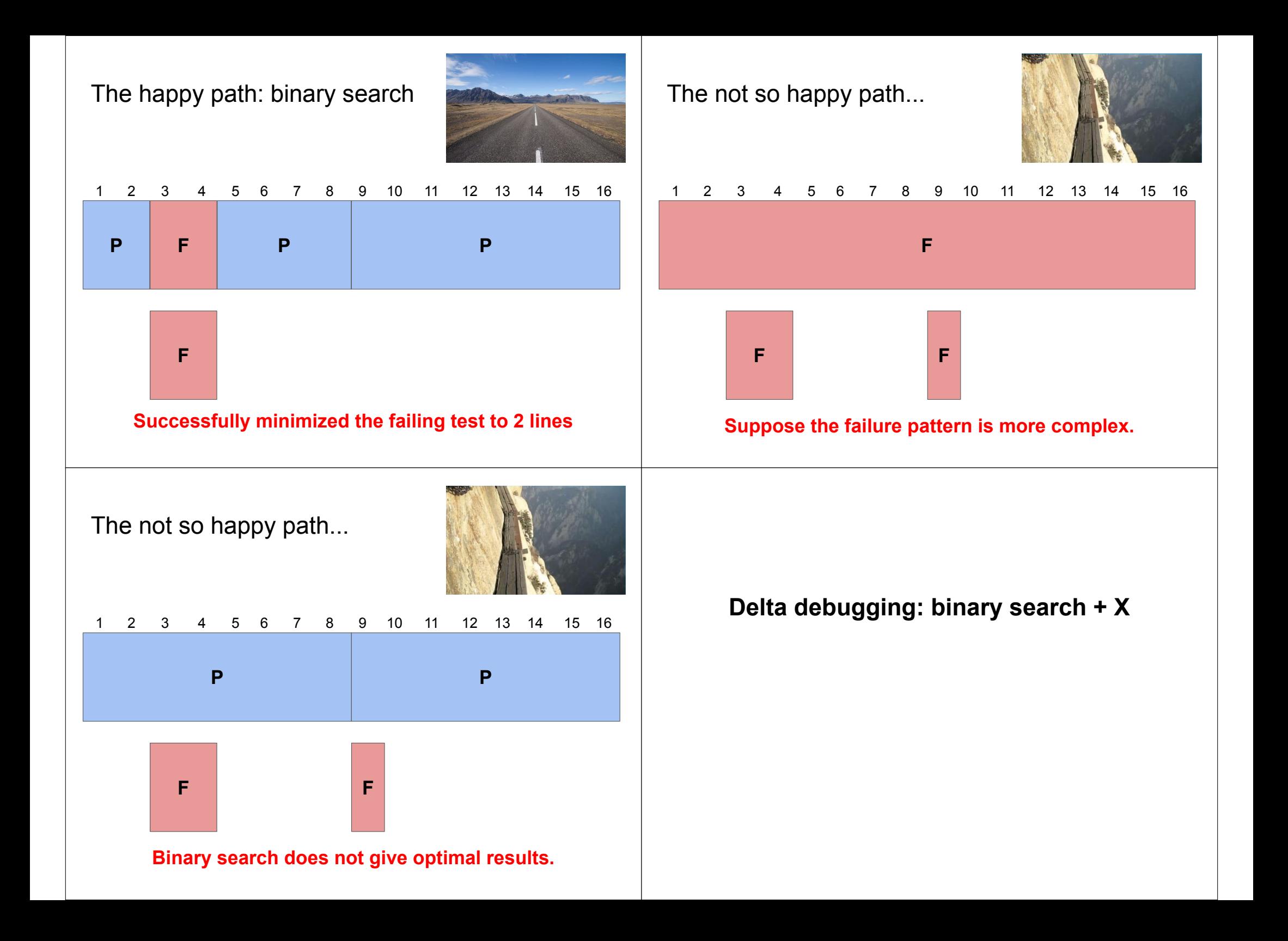

# The DD algorithm

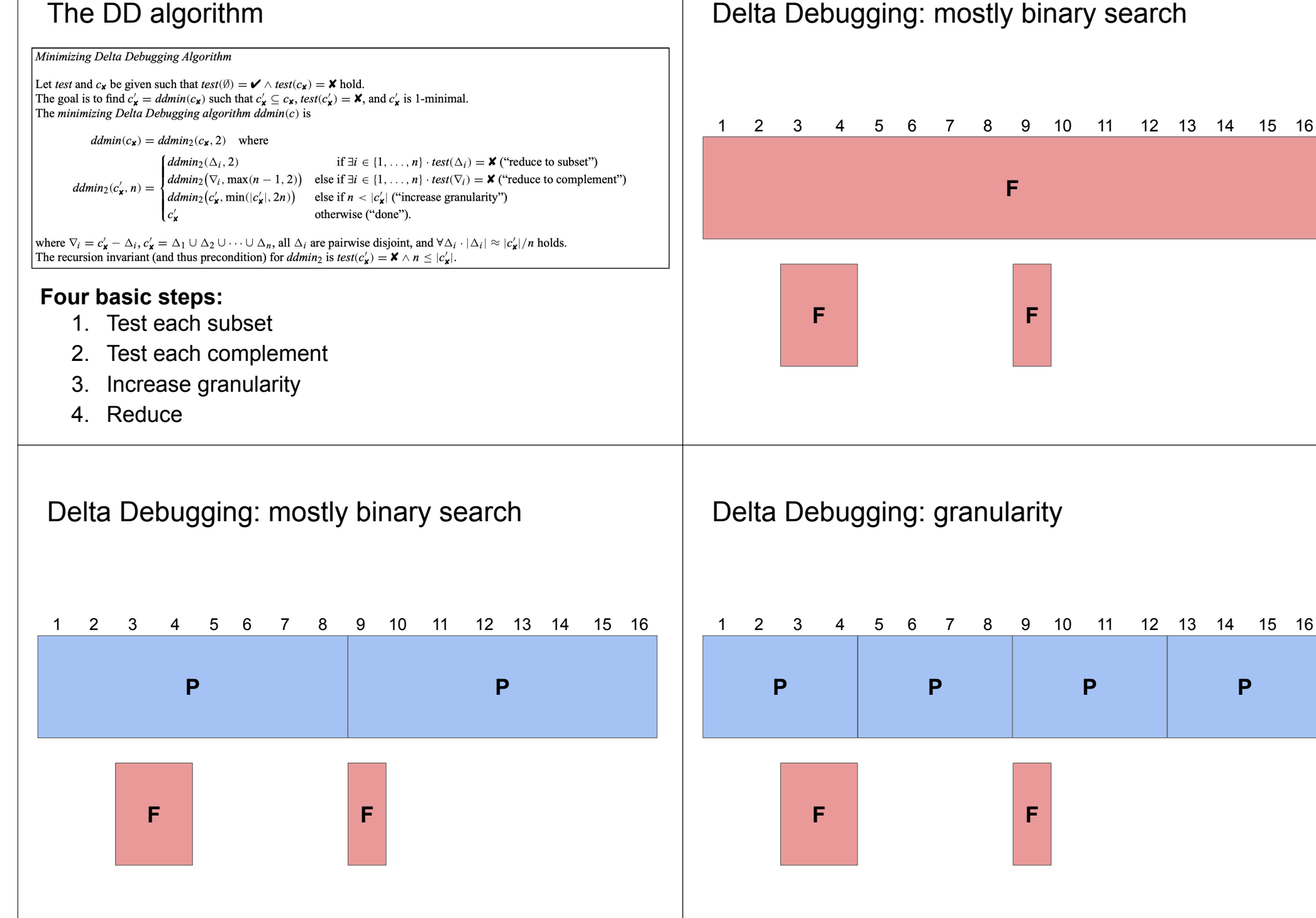

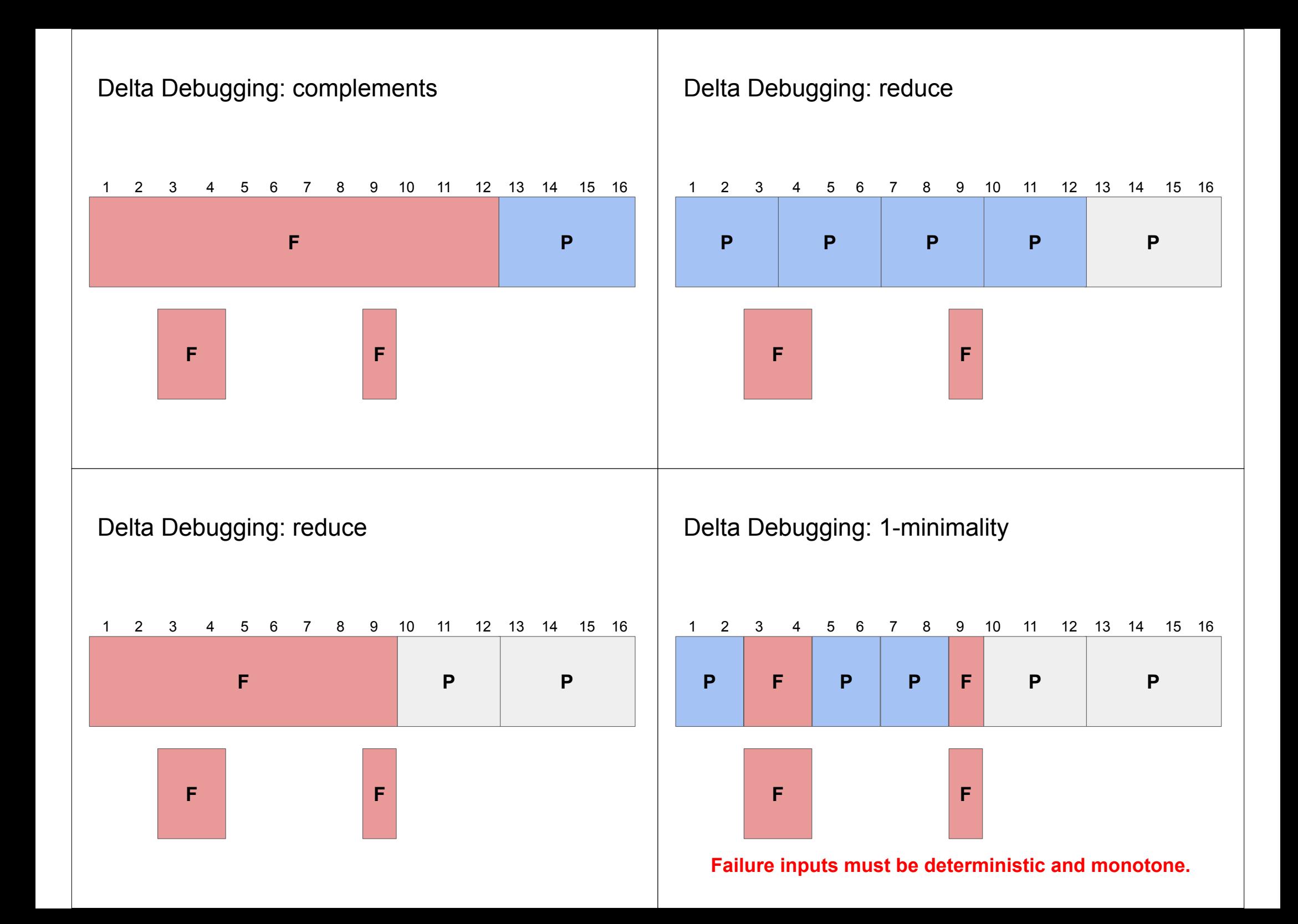

# **Delta debugging: live examples**

# A little quiz

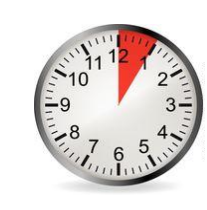

**Program and initial test case**

- Program *P* takes as **input a String of s and s**.
- *P* **crashes** whenever the input String contains an **even number of <sup>s</sup> AND** an **odd number of s**.
- Assume **character-level** granularity.
- **•** Initial crashing test case is: babab.

#### **Determine the following test cases (using DD)**

- 1. Smallest  $\mathbf b$
- 2. Local minimum but not smallest **NONF**
- 3. 1-minimal of size 3 aab

## A little quiz

1. Smallest

A little quiz

**Program and initial test case**

#### **Program and initial test case**

3. 1-minimal of size 3

● Program *P* takes as **input an Array of integers** .

● Program *P* takes as **input a String of s and s**. ● *P* **crashes** whenever the input String contains an **even number of <sup>s</sup> AND** an **odd number of s**.

● Assume **character-level** granularity. **•** Initial crashing test case is: babab.

**Determine the following test cases (using DD)**

2. Local minimum but not smallest

- *P* **crashes** whenever **contains 42**.
- **Initial** crashing **test case** is:

#### **Complete the following table**

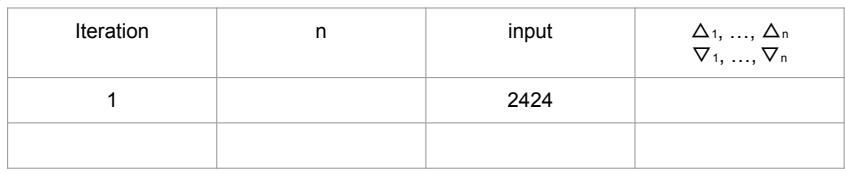

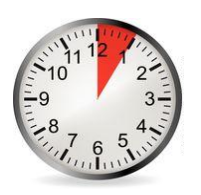

# A little quiz

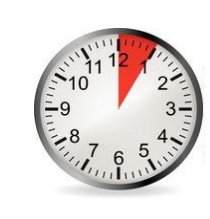

**Program and initial test case**

- Program *P* takes as **input an Array of integers** .
- *P* **crashes** whenever **contains 42**.
- **Initial** crashing **test case** is:

### **Complete the following table**

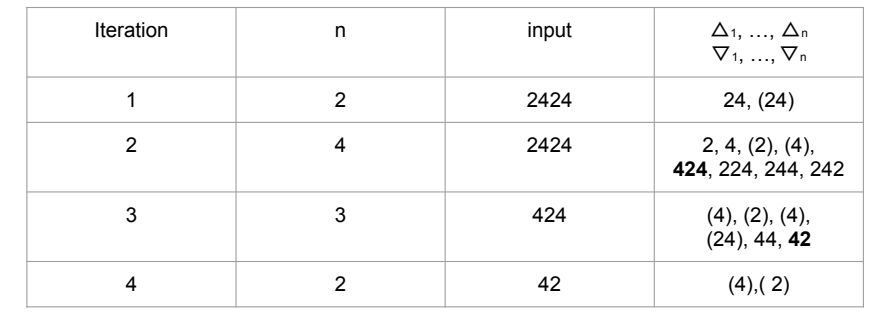

# Delta debugging: summary

#### **Discussion**

- **●** Non-deterministic programs
- Input structure and granularity
- **●** Monotonicity
- **●** Complexity